# **Lista 3**

- 1. Cite, comentando, 5 fatores que influem na fadiga dos materiais.
- 2. Qual a influência sobre a fadiga da temperatura de trabalho e da frequência (1/tempo de ciclo)?
- 3. Comentar a diferença de comportamento à fadiga entre o aço e o alumínio.
- 4. Traçar o diagrama de WÖHLER para um aço com tensão de ruptura à tração de 700 [MPa] e tensão limite de resistência à fadiga por flexão 320 [MPa], para  $N_c = 10^7$  ciclos, sabendo que para 1000 ciclos o corpo de prova rompe a 600 [MPa].
- 5. Um eixo liso, bi-apoiado, com carga no meio do vão de 1 metro no valor de 20000 [N] e de diâmetro 50 [mm], feito do aço do exemplo 4, roda a 2000 [rpm].

Qual a vida do eixo em horas?

Qual deve ser o valor da carga para se ter vida infinita?

- 6. Um aço tem tensão de ruptura de 55 [kgf/mm<sup>2</sup>], tensão limite de resistência à fadiga S<sub>F</sub> = 27,6 [kgf/mm<sup>2</sup>] e N<sub>c</sub> = 10<sup>6</sup>. Se uma peça feita deste aço for submetida a  $\sigma_1 = 41.3$  [kgf/mm<sup>2</sup>] por n 1 = 3000 ciclos, qual será o novo limite de fadiga?
- 7. Qual será a vida que resta ao eixo do exercício 5 depois de rodar 50 horas com 16000 [N] de carga?
- 8. Idem ao caso do exercício 5 , sendo que o eixo roda 50 horas com 16.000 [N]. Qual será a vida que resta ao mesmo se a carga mudar para 17.000 [N] ?

**Resolução do Exercício 4**

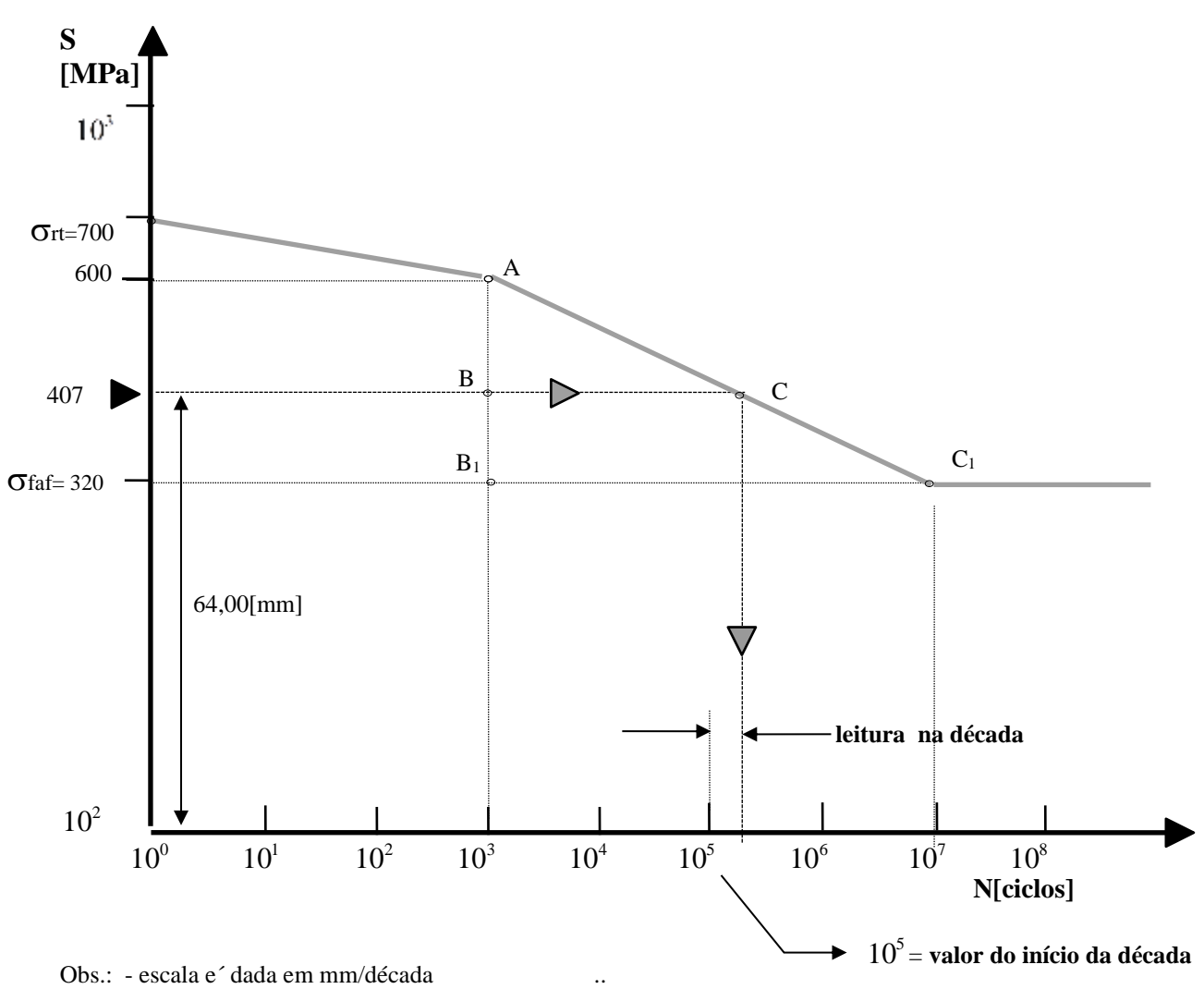

- todas as dimensões relativas ao gráfico de WOHLER são dadas em [mm]

Para se achar a coordenada de um ponto que se quer lançar no gráfico usamos :

(valor da coordenada em [mm] a lançar no gráfico a partir do início da década) *Log <sup>S</sup> ou <sup>N</sup> valorinicio da decada escala* ſ l L  $\backslash$ J

Para obter o valor da função a partir da leitura no gráfico usamos :

$$
10^{\left(\frac{leit \text{ .na decada}}{ex\text{ .a}}\right)} \times \text{ valor do início da década} = \text{ valor da função}
$$

.

No gráfico acima a escala horizontal é de 16 [mm]/década e a vertical é de 102 [mm]/década. Se quisermos achar a ordenada correspondente a S= 407 [MPa], teremos:

$$
\log\left(\frac{407}{10^2}\right) \times 105 = 64,00 \, [mm]
$$

Da mesma forma , se a leitura na década correspondente for de 5,0 [mm] o número de ciclos com o qual romperá o corpo de prova a 407 [MPa] será:

$$
10^{\left(\frac{5}{16}\right)} \times 10^5 = 205.352 \, [ciclos]
$$

Ressalte-se entretanto que o método gráfico é aproximado, não dando valores muito exatos.

## **Resolução do Exercício 5**

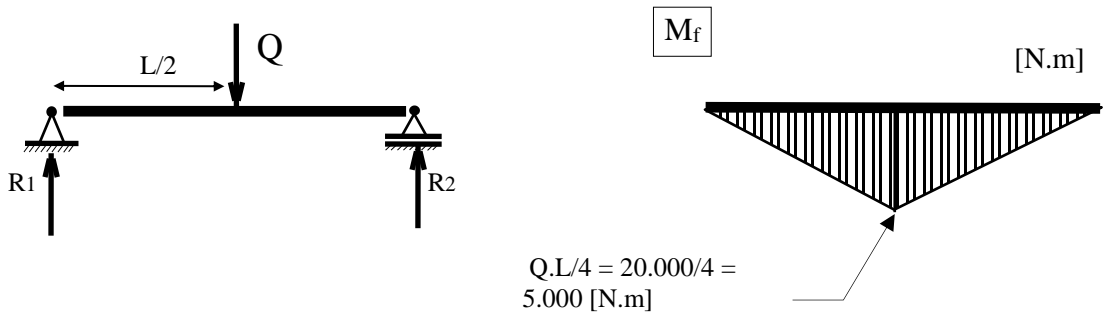

Cálculo das reções :

 $\sum M = 0 \Rightarrow Q.L/2 = R_2.L \Rightarrow R_2 = R_1 = \frac{Q}{2}$  $2 - n_1 - 2$  $R_1 = \frac{Q}{2} = 10.000$  [N] . O diagrama acha-se acima.

a) O módulo de resistência a flexão é :  $W_f = \frac{\pi d}{\sigma^2}$  $T_f = \frac{\pi d^3}{32} = 1,2271 \times 10^{-5}$  $\frac{\mu}{32}$  = 1,2271 × 10<sup>-5</sup> [m<sup>3</sup>]

A tensão atuante no ponto mais crítico ( meio do eixo )

 $\Sigma F_V = 0 \Rightarrow R_1 + R_2 = Q$ 

$$
\sigma = \frac{M}{W_f} = \frac{5000}{1,2271 \times 10^{-5}} = 407,46 \text{ [MPa]} \quad \text{No exercise anterior vimos que se calcularmos com a}
$$

ajuda do gráfico obtemos aproximadamente 205.325 ciclos de vida do eixo. Entretanto , para obter um valor mais exato podemos calcular analíticamente . Usando a semelhança dos triângulos ABC e AB1C1 escrevemos a expressão abaixo, não esquecendo porém que não estamos no espaço euclidiano, mas sim no espaço di-logarítimico :

$$
\frac{\log x - \log 10^3}{\log 600 - \log 407,46} = \frac{\log 10^7 - \log 10^3}{\log 600 - \log 320} \implies \log x = 5,462494 \implies x = N = 290.064 \text{ circles}
$$

Lembrando agora que : 1 ciclo = 1 rotação , portanto temos n .60 [ciclos/hora], onde n= r.p.m. Teremos a vida do eixo em horas :

$$
L_h = \frac{290.064}{n \times 60} = 2,42 \, [horas]
$$

b) Para vida infinita  $\sigma \leq S_f = 320$  [MPa]  $\Rightarrow \frac{M}{M}$  $W_{f}$  $\leq 320 \times 10^6$  [N/m<sup>2</sup>]. Sabemos que

$$
M = Q.L/4 \implies M \le 320 \times 10^6 \times 1,2271 \times 10^{-5}
$$

$$
\Rightarrow Q \le \frac{4 \times 320 \times 10^6 \times 1,2271 \times 10^{-5}}{L} = 15706 \text{ [N]}
$$

Portanto , para vida infinita, a carga deverá ser menor que 15.706 [N]

# **Lista 4**

- 1) Explique a diferença entre  $S_F$  e  $S_{Fadm}$
- 2) Faça um diagrama de  $b_2 \times d$  e explique-o segundo KUGEL e VON PHILIPP.
- 3) Conceituar  $\beta_K$  e comentar como obtê-lo.
- 4) Num certo eixo são considerados a secção 1 numa porção lisa do mesmo e a secção 2 num ponto de entalhe. Determine a relação:

$$
\frac{S_{F_{\text{adm 1}}}}{S_{F_{\text{adm 2}}}}
$$

- 5) Uma barra de secção quadrada de aço ABNT 1020 ( $\sigma_{\text{rt}}$  = 420 [MPa] e  $\sigma_{\text{e}}$  = 210 [MPa]) retificada deverá suportar uma carga de tração variável entre 20.000 [Kgf] e 10.000 [Kgf]. Dimensionar a barra, partindo de um pré-dimensionamento com  $\sigma_{\text{adm}} = 100$  [MPa]. Assumir demais dados necessários.
- 6) Uma barra, feita do mesmo material do exercício 5, ficará sujeita a um momento torçor (também chamado momento de troção) variável de + 40 [Kgf.m] a - 40 [Kgf.m]. A secção transversal será uma coroa circular com D/d = 2. Dimensionar a barra, usando-se no pré-dimensionamento  $\tau_{\text{adm}} = 60$ [MPa].
- 7) Uma peça como a da figura abaixo será utilizada no acionamento de um mecanismo de retorno rápido com P atingindo o valor máximo de 9500 [Kgf]. O material é ABNT 4320 com dados metalúrgicos bem controlados, tratado térmicamente, com  $\sigma_{rt} = 102 \text{ [Kgf/mm}^2\text{]}$  e  $\sigma_{e} = 78$ [Kgf/mm<sup>2</sup>]. A peça será retificada. No pré-dimensionamento usar  $\sigma_{\text{adm}} = 17$  [Kgf/mm<sup>2</sup>]. Adotar dados julgados necessários.

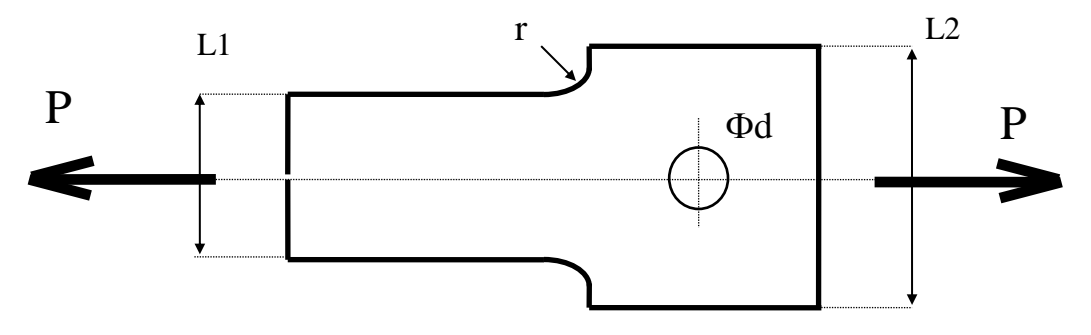

 $r/L_1 = 0.05$ ;  $L_2/L_1 = 1.10$ ,  $d/L_1 = 0.25$ ; espessura = 40 [mm].

# **EXERCÍCIO 5**

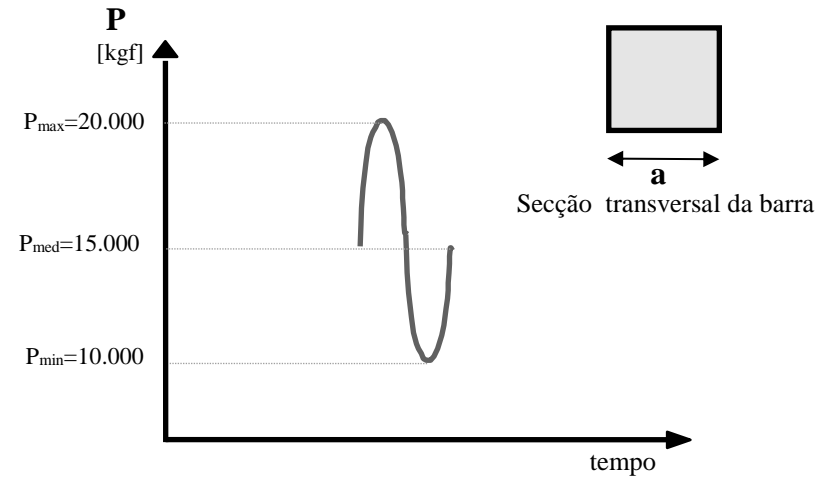

#### **a) Pré-dimensionamento**

Temos aqui um simples caso de tensão normal :

 $\sigma_{max} \leq \sigma_{adm} \Rightarrow \frac{-max}{a^2} \leq \sigma_{adm} \Rightarrow a = \sqrt{\frac{-max}{\sigma_{adm}}}\$ *adm P a*  $\leq \sigma_{adm} \Rightarrow \frac{P_{max}}{r^2} \leq \sigma_{adm} \Rightarrow \overline{a} = \sqrt{\frac{P_{max}}{T^2}}$ , e adotando as unidades corretas temos :  $a = \sqrt{\frac{200000}{100 \times 10^6}}$ 200000  $\frac{200000}{100 \times 10^6} = 0,045$  [m] = 45 [mm] adotando a = (1,1 a 1,3). a teremos  $a = 55$  [mm]

### **b) Verificação à fadiga**

Para resistir à fadiga é necessário que : S<sub>max</sub> ≤ S<sub>fadm</sub>. Calculemos primeiro a tensão admissível á fadiga.

**b1) Calculate de "k"  
\n
$$
\sigma_{\text{max}} = \frac{P_{\text{max}}}{A} = \frac{2.0 \times 10^5}{3.0 \times 10^{-3}} = 66.11 \text{ [MPa]}
$$
; e  $\sigma_{\text{min}} = \frac{1.0 \times 10^5}{3.0 \times 10^{-3}} = 33.05 \text{ [MPa]}$   
\n $\Rightarrow \sigma_{\text{med}} = 49.5 \text{ [MPa]}$ ; e portanto  $k = \frac{\text{max}(|66|,|33|)}{|49.5|} = 1.33 \Rightarrow \text{(pulsatória ondulada)}$** 

Temos que notar que como  $k \neq \infty$  então  $S_{fk} \neq S_{fa}$ , isto é, não podemos usar diretamente o valor obtido do gráfico, temos que corrigir seu valor.

**b**2) Calculo analítico de  $S_{jk}$  .

Quando  $k \neq \infty$  usamos a seguinte fórmula

$$
S_{jk} = \frac{S_{fa}}{1 - \frac{1}{k} \left(1 - \frac{S_{fa}'}{S_e}\right)}
$$
, onde 
$$
S_{fa} = \frac{S_{fa} \cdot b_1 \cdot b_2}{\beta_k}
$$

Nos Gráficos de Fadiga escolhemos a Figura 2 para obtermos *S fa* , isto porque se trata de solicitação uniaxial. Entrando com o valor de  $\sigma_{rt}$ =420 [MPa] (aço carbono), obtemos  $S_{fa}$  = 180 [MPa]. A seguir obtemos :

- $\bullet$  *b*<sub>1</sub>=0,98 da figura 04, aula 05, entrando com  $\sigma_{rt}$  e acabamento de retífica.
- $\bullet$  *b*<sub>2</sub> = 0,84 da figura 05, aula 05, entrando com a dimensão de 55 [mm].
- não existe entalhe na peça, portanto  $\beta_k = 1$

$$
S_{fa} = 180 \times 0.98 \times 0.84 = 148.18 \, [MPa]
$$

e como o aço ABNT 1020 é um material dúctil utilizamos  $S_e$  ao invés de  $S_{rt}$  para o calculo de  $S_{fk}$ .

$$
S_{fk} = \frac{S_{fa}^{'} }{1 - \frac{1}{k} \left( 1 - \frac{S_{fa}^{'} }{S_e} \right)} = 190,30 \text{ [MPa]}
$$

**b3) Cálculo de**  *<sup>S</sup> fadm*

$$
S_{fadm} = S_{fk} \frac{b_3}{\eta_1.\eta_2.\eta_3.\eta_4.\eta_5}
$$

- $\bullet$  *b*<sub>3</sub> = 0,80 (0,7 a 0,9 para secção retangular)
- $\eta_1 = 1,10$  (material bem conhecido)
- $\eta_2 = 1,10$  (não foram feitas simplificações (sem entalhes))
- $\bullet$   $\eta_3 = 1,10$  (importância da falha da peça = normal)
- $\eta_4 = 1,00$  (valor das cargas conhecidos)
- $\bullet$   $\eta_5 = 1,30$  (grupo II = choques médios)

$$
S_{fadm} = 190,3 \times \frac{0,80}{1,10 \times 1,10 \times 1,10 \times 1,00 \times 1,30} = 87,98 \, [MPa]
$$

 E então temos neste caso  $S_{\text{max}} = 66,11 \leq 87,98 = S_{fadm}$ 

 Portanto podemos concluir que a peça, nestas dimensões, resiste à solicitação indicada com um coeficiente de segurança

$$
C = \frac{87,98}{66,11} = 1,33
$$

# **EXERCÍCIO 7**

#### **a) Pré dimensionamento**

O pré-dimensionamento ou dimensionamento estático deve ser feito apenas para a posição com menor secção transversal, que no caso é a posição "b". Sabemos as seguintes relações :

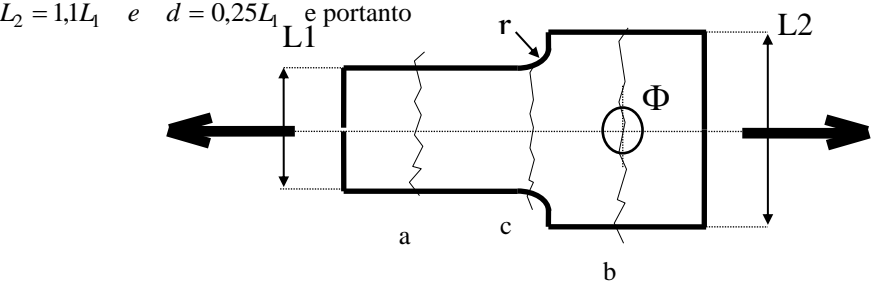

$$
\sigma_{\text{max}} = \frac{95000}{(L_2 - d) \times 0.04} \le 170 \text{ [MPa]} \text{ , usando as relações acima}
$$
\n
$$
\sigma_{\text{max}} = \frac{95 \times 10^3}{\overline{L}_1 (1.1 - 0.25) \times 0.04} \le 170 \text{ [Mpa]} \text{ , isolando } \overline{L}_1
$$
\n
$$
\overline{L}_1 = \frac{95000}{170 \times 10^6 (1.1 - 0.25) \times 0.04} = 1.64 \times 10^{-2} \text{ [m] ou seja 16,4 [mm]}
$$
\n
$$
\text{como } L_1 = (1.1 \, a \, 1.3) \overline{L}_1 \implies L_1 = 20 \text{ [mm]}, \text{ assim obtenos também :}
$$

 $d = 5.0$  [mm];  $r = 1.0$  [mm] e  $L_2 = 22.0$  [mm]

#### **b) Verificação à fadiga nas secções críticas**

$$
SECC\tilde{A}O "a"
$$

 $\sigma_{\text{max}} = \frac{}{0.04 \times 0,}$  $=\frac{1}{0.04 \times}$  $\frac{95000}{2000}$  =  $\frac{1}{0.04 \times 0.02}$  = 118,75 [MPa]. Assumiremos que não existem esforços no retorno do

mecanismo,  $\sigma_{min} = 0$  e assim  $\sigma_{med} = 59,37$  [MPa] e k = 2 (pulsatória). Seguindo o mesmo caminho que o exercício anterior :

$$
S_{fa} = S_{fa} \frac{b_1 b_2}{\beta_k}
$$

- Gráficos de S<sub>Fa</sub>, figura 2, aula 05, para aço liga e entrada :  $\sigma_{rt} = 1020 \text{ [MPa]}$ , obtemos  $S_{fa} = 420 \,[\text{MPa}]$
- Sem entalhe, portanto  $\beta_k = 1.0$
- Figura 04, entrada : peça retificada, obtemos :  $b_1 = 0.96$

'

• Figura 05, entrada : espessura 40 [mm] (a maior das dimensões), obtemos :  $b_2 = 0.88$ 

$$
S_{fa} = 420 \times \frac{0.96 \times 0.88}{1.0} = 354.82 \text{ [MPa]}
$$

- Solução analítica de  $S_{ik}$ , como também já vimos anteriormente :

$$
S_{fk} = \frac{S_{fa}}{1 - \frac{1}{k} \left( 1 - \frac{S_{fa}'}{S_e} \right)} = 477,55 \text{ [MPa] e finalmente obteremos}
$$
  

$$
S_{fadm} = S_{fk} \frac{b_3}{\eta_1 \cdot \eta_2 \cdot \eta_3 \cdot \eta_4 \cdot \eta_5}
$$

- $\bullet$  *b*<sub>3</sub> = 0,70 (0,63 a 0,9 para secção retangular)
- $\bullet$   $\eta_1 = 1,10$  (material bem conhecido)
- $\eta_2 = 1,10$  (não foram feitas simplificações (sem entalhes))
- $\bullet$   $\eta_3 = 1,20$  (falha ocasiona sérios danos)
- $\eta_4 = 1,10$  (valor das cargas conhecidos)
- $\eta_5 = 1,30$  (choques médios)

$$
S_{fadm} = 477,55 \times \frac{0,70}{1,10 \times 1,10 \times 1,20 \times 1,10 \times 1,30} = 160,99 \text{ [MPa] . E como temos}
$$
  

$$
S_{max} = 118,75 \le 160,99 = S_{fadm}, \text{ com coeficiente de segranaça} = 1,35, \text{ a secção está}
$$

ok!!

*SECÇÃO "b"*

$$
S_{\text{max}} = \frac{95000}{(0.022 - 0.005) \times 0.04} = 139,95[\text{MPa}]
$$

Já assumimos que não existem esforços no retorno do mecanismo.  $\sigma_{min} = 0$ 

assim *Smed* 69,98[MPa], k = 2 , [pulsatória], da mesma forma que anteriormente

$$
S_{fa} = S_{fa} \frac{b_1.b_2}{\beta_k}
$$

Já obtivemos anteriormente  $S_{fa} = 420$  [MPa]. E ainda mais, da mesma forma que na secção anterior temos :  $b_1 = 0.96$  e  $b_2 = 0.88$ .

Não dispomos de  $\beta_k$  diretamente de um ábaco para este caso ( chapa ou barra plana com furo transversal submetida a tensão uniaxial) e portanto usaremos  $\alpha_k$ .

Dos Gráficos de Fadiga , figura 12, aula 05, entrando com : d/L = 5/22 = 0,23, obtemos  $\alpha_k =$ 2,42 , e sabemos também da teoria , que :

 $\beta_k = 1 + \eta_k (\alpha_k - 1)$  . O valor do coeficiente de sensibilidade ao entalhe  $\eta_k =$ (0,80 a 0,92) = 0,85 é obtida do gráfico de correlação, aula 05. Alguns parâmetros que influenciam na escolha de  $\eta_k$ :

- Fragilidade do aço. Aços frágeis tem  $\eta_k$  maior.
- Tensão e ruptura alto implica em  $\eta_k$  maior.
- situação de entalhe desfavorável ( d/L > 0,5 neste caso, por exemplo) também implica em  $\eta_k$  maior.

Considerando-se isto chegamos a :  $\beta_k = 2,20$  e assim

$$
S_{fa} = 420 \frac{0.96 \times 0.88}{2.20} = 161.28 \text{ [MPa]}
$$

 **Solução analítica de**  *Sfk*

É dado do problema *Se* 780 [MPa] e k=2 , daí :

$$
S_{fk} = \frac{S_{fa}}{1 - \frac{1}{k} \left( 1 - \frac{S_{fa}}{S_e} \right)} = 267,29 \text{ [MPa]} \quad \text{e finalmente :}
$$

$$
S_{fadm} = S_{fk} \frac{b_3}{\eta_1 \cdot \eta_2 \cdot \eta_3 \cdot \eta_4 \cdot \eta_5}
$$

- $\bullet$  *b*<sub>3</sub> = 0,90 (0,63 a 0,9 para secção retangular)
- $\eta_1 = 1,10$  (material bem conhecido)
- $\bullet$   $\eta_2 = 1,10$  (não foram feitas simplificações)
- $\bullet$   $\eta_3 = 1,20$  (falha ocasiona sérios danos)
- $\eta_4 = 1,10$  (valor das cargas conhecidos)
- $\cdot$   $\eta_5 = 1,30$  (choques médios)

$$
S_{fadm} = 267,29 \times \frac{0,90}{1,10 \times 1,10 \times 1,20 \times 1,10 \times 1,30} = 115,86 \text{ [MPa]}
$$

 $S_{max} = 139.7$   $\setminus$  115,86 =  $S_{fadm}$ , ESTOUROU!!!! Isto indica que devemos retornar e aumentar as dimensoões adotando *L*<sub>1</sub> = 22 [mm] por exemplo. Os cálculos de verificação devem ser refeitos.

SECÇÃO "c"

 Depois do redimensionarmos como acima, faremos também a verificação da secção "c". Entretanto ela segue praticamente os mesmos passos anteriores, variando-se somente a obtenção de  $\beta_k$ , usando-se agora a figura 16, aula 05, dos Gráficos de Fadiga. Entra-se com os valores de D/d=L2/L1=1,1 e r/d=0,05 levando a  $\alpha_k$ =2,0 e  $\beta_k$ =1,85.

# **Lista 5**

1) Comentar as possíveis formas construtivas de um eixo.

2) Descrever os materiais usados e o processo de fabricação de eixos.

3) Citar, comentando 4 das causas principais de ruptura de eixos.

4) Duas forças constantes P1 e P2, de intensidades P1  $= 15$  [kN] e P<sub>2</sub>  $= 18$  [kN], são aplicadas na extremidade A da barra AB. Essa barra por sua vez é soldada à peça cilíndrica BD. Sabe-se que a distância de A ao eixo do cilindro BD é a = 50 [mm] e que o comprimento total do cilindro BD é  $b = 600$  [mm]. Determinar o diâmetro da peça cilíndrica sabendo-se que a mesma é feita de aço ABNT 1050. Adotar os dados que julgar necessários.

5) Uma força horizontal constante de 2200 [N] está aplicada no ponto D do girabrequim AB. Este por sua vez é equilibrado estaticamente por um conjugado (momento de torção) T e pelas reações de apoio em A e B. Os suportes não exercem nenhum conjugado sobre o eixo. Determinar a tensão normal e a tensão de cisalhamento nos pontos H, J, K e L, que se situam nas extremidades dos diâmetros, vertical e horizontal, da secção a 65 [mm] do apoio B. Se o aço usado for ABNT 8620, o girabrequim suportará a carga do ponto de vista estático na secção examinada?

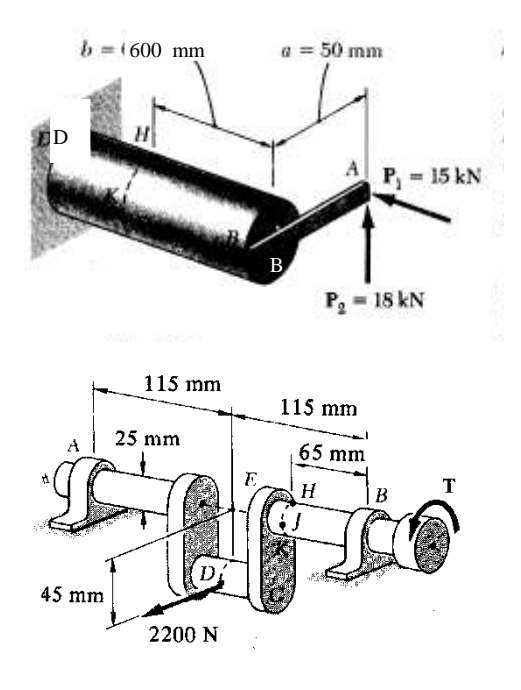

6) A figura abaixo mostra um eixo, no qual estão montadas duas engrenagens cilíndricas de dentes retos com ângulo de pressão de 20º. Deve-se usar um eixo retificado de diâmetro uniforme, feito de aço ABNT 1030 temperado e revenido. Fazer o pré-dimensionamento, usando-se um coeficiente de segurança total de 4,0. Dimensões da figura em [mm]

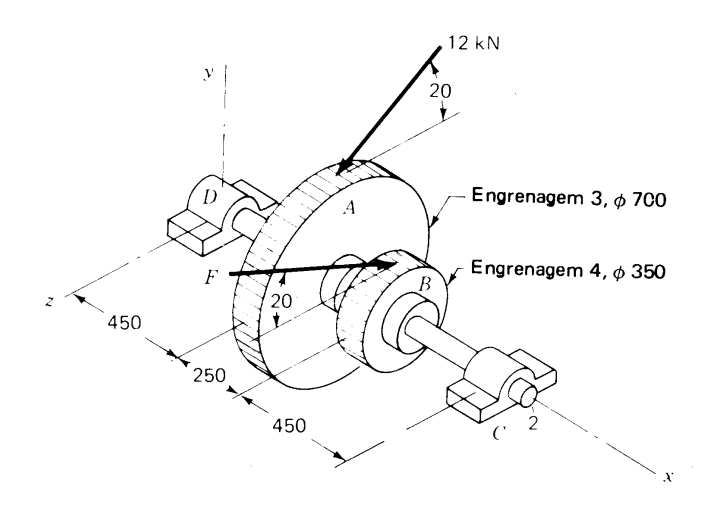

7) A figura ao lado mostra um eixo montado em mancais em A e D, tendo as polias B e C. As forças que atuam nas polias devem-se às correias. Calcular o torque aplicado ao eixo através de cada polia. Fazer o pré-dimensionamento usando uma tensão normal admissível de 110 [MPa]. Dimensões da figura em [mm]

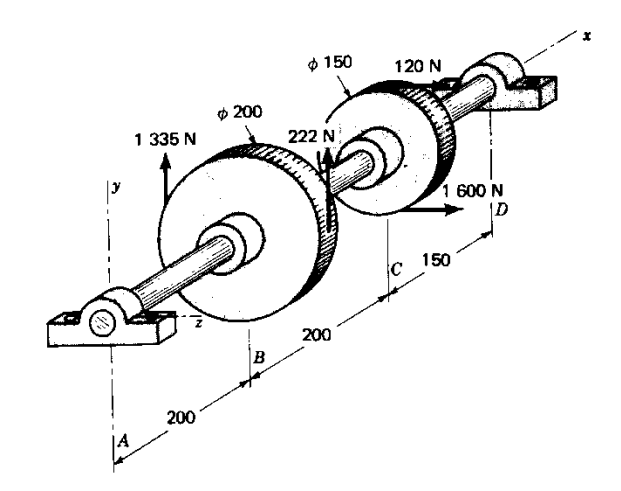

# **Resolução da lista 5**

# **EXERCÍCIO 4**

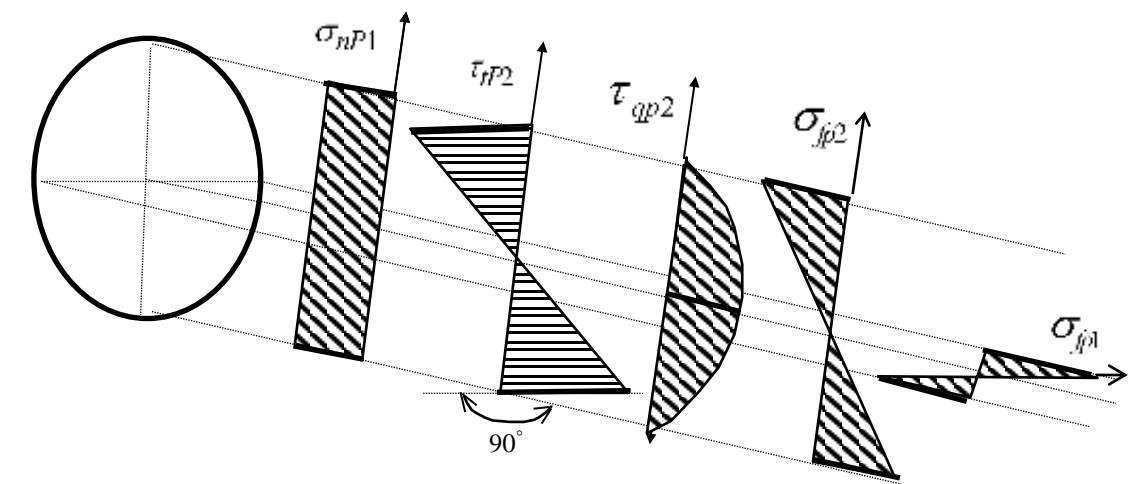

A secção mais crítica é aquela próxima ao engastamento. Os gráficos M. N e Q são óbvios.

### **a) Calculo das tensões atuantes (isoladas)**

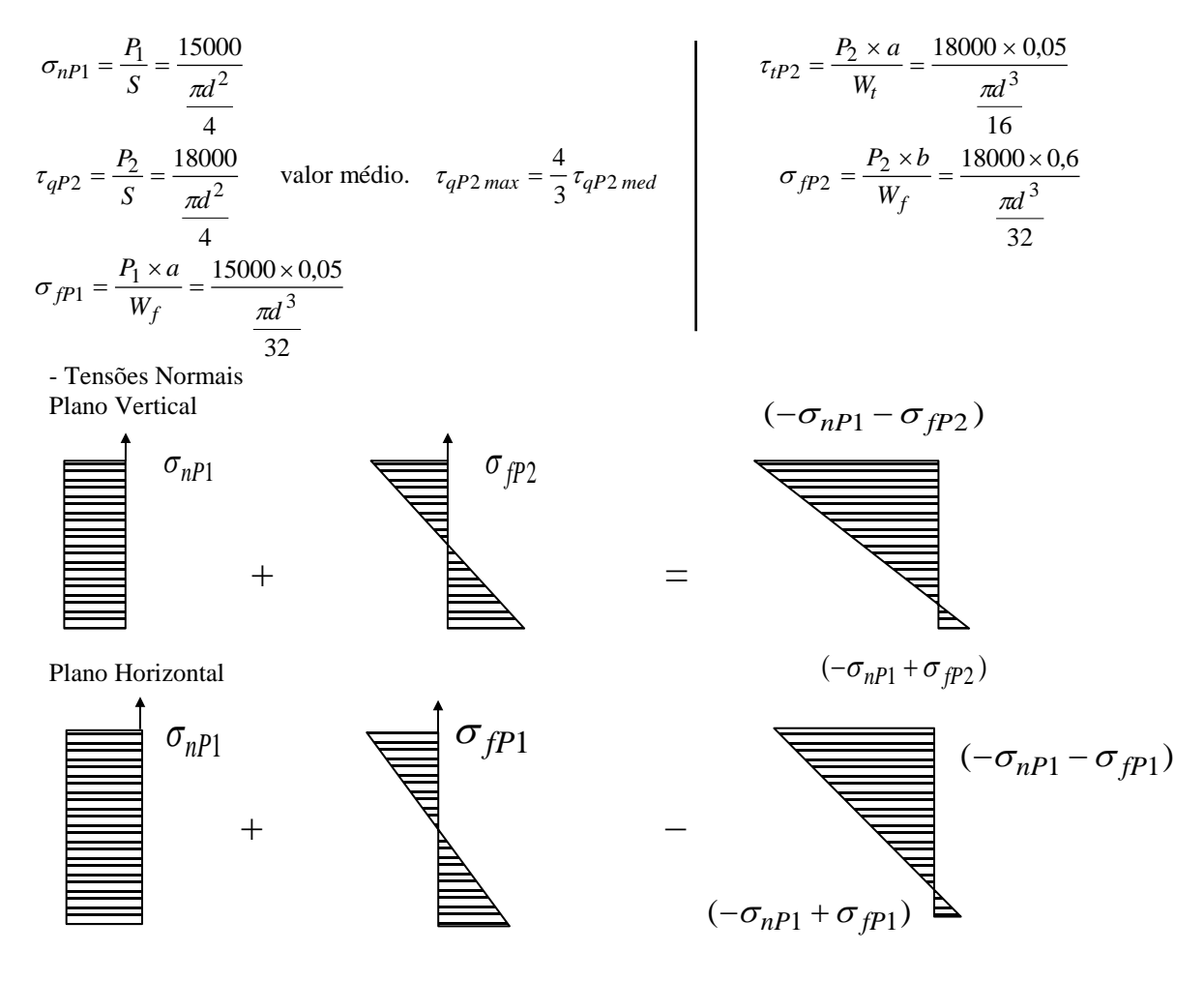

Obs.:  $\sigma_{\text{max}}$  não atua no plano horizontal nem no plano vertical . A compressão máxima ocorre aproximadamente no meio do primeiro quadrante e a tração máxima à 180 graus desta.

O valor da tensão normal composta é dada por :

$$
\sigma = \frac{P_z}{S} + \frac{M_{fx} \cdot y}{J_x} + \frac{M_{fy} \cdot x}{J_y} = -\frac{P_1}{S} + \frac{M_{fv} \cdot y}{J_x} + \frac{M_{fh} \cdot x}{J_y}
$$

e o momento resultante :  $M_r = \sqrt{M_{fh}^2 + M_{fv}^2} = \sqrt{(P_2 b)^2 + (P_1 a)^2} = 10826$  [Nm]

as tensões extremas (tração e compressão) :  $\sigma_t = -\frac{1}{g} + \frac{n r_r}{m}$   $\sigma$  $\sigma_c = -\frac{1}{S} - \frac{I}{W_f}$ *f P S M W P S M*  $=-\frac{F_1}{S}+\frac{m_r}{W_f}$   $\sigma_c=-\frac{F_1}{S}-\frac{m}{W}$ 

- Tensões Tangenciais

São devidas à torção e cortante e são calculadas usando-se :

$$
\tau_{t} = \frac{M_{t}}{W_{t}} = \frac{P_{2} \cdot a}{\frac{\pi d^{3}}{16}} \qquad \tau_{qm} = \frac{F}{A} = \frac{P_{2}}{\frac{\pi d^{2}}{4}} \qquad \tau_{q\max} = \frac{4}{3} \quad \tau_{qm}
$$

-Tensão Equivalente

$$
\sigma^* = \sqrt{\sigma^2 + 3\tau^2}
$$

**b) Tensão Admissível:**

$$
\text{É dada por : } \qquad \sigma_{adm} = \frac{\text{tensão limite}}{s}
$$

Material ABNT 1050 - material frágil  $\sigma_{rt} = 770$  [MPa]

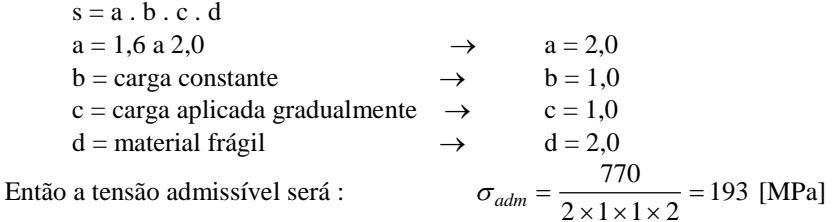

#### **c) Dimensionamento**

Adotando-se  $d = 80$ [mm] = 0,08 [m] e tendo-se :

$$
S = 5,026 \times 10^{-3} \text{ [m}^2\text{]}
$$
  

$$
W_f = 5,026 \times 10^{-5} \text{ [m}^3\text{]}
$$
  

$$
W_f = 1,005 \times 10^{-4} \text{ [m}^3\text{]}
$$

$$
W_t = 1,005 \times 10^{-4} \,[\,\mathrm{m}^3\,]
$$

substitui-se nas equações já obtidas:

$$
\sigma_c = \frac{-15000}{5,026 \times 10^{-3}} - \frac{10826}{5,026 \times 10^{-5}} = -218,38 \text{ [MPa]}
$$

$$
\tau = \frac{18000 \times 0.05}{1,005 \times 10^{-4}} + \frac{18000}{5,026 \times 10^{-3}} = 12,54 \text{ [MPa] (usando } \tau \text{ médio)}
$$

e finalmente temos :  $\sigma^* = \sqrt{218,38^2 + 3 \times 12,54^2}$   $\sigma^* = 219,46 > 193 = \sigma_{\text{adm}}$ !! portanto a peça não resiste e devemos modificar seu diâmetro. Para estimarmos o novo diâmetro usamos o fato de que a tensão é inversamente proporcional a W, o qual depende de  $d<sup>3</sup>$ 

$$
\frac{d_{novo}^{3}}{d_{velho}^{3}} = \frac{\sigma^{*}}{\sigma_{adm}} \implies d_{novo} = \sqrt[3]{\frac{219}{193}} \times 80 = 83,4 \text{ [mm]} \quad \text{usaremos d} = 84 \text{ [mm]} \text{ e assim:}
$$
\n
$$
S = 5,542 \times 10^{-3} \text{ [m}^{2} \text{]}
$$
\n
$$
W_f = 5,819 \times 10^{-5} \text{ [m}^{3} \text{]}
$$
\n
$$
W_f = 1,164 \times 10^{-4} \text{ [m}^{3} \text{]}
$$

Calculamos novamente  $\sigma_c = 188,75$  [MPa] e  $\tau = 10,98$  [MPa], resultando finalmente :

$$
\sigma^*=189.7<193=\sigma_{adm}
$$

# **Lista 6**

01) Considerando-se o problema 4 da lista 5 e usando o pré-dimensionamento feito, assumir agora as forças variáveis com  $P_{1max} = 15$  [kN],  $P_{2max} = 18$  [kN] e  $P_{1min}$ = *P*2*min* = 0 . Calcular o novo diâmetro necessário.

02) Dimensionar o eixo do problema 6 da lista 5, agora levando em conta a fadiga . Desenhe o eixo escalonado, proporcionando apoio axial a ambas as engrenagens, as quais serão unidas por meio de chavetas planas cujo rasgo foi usinado com fresa de topo.

03) Dimensionar à fadiga o eixo do problema 7 da lista 5. Redesenhe-o como um eixo escalonado, com apoio axial para ambas polias. Essas polias serão chavetadas no eixo como no exercício anterior, sabendo-se que o diâmetro do furo da polia maior é 20% maior que o furo da polia de 150 [mm].

04) Dimensionar à fadiga o eixo de um pinhão, pertencente a um redutor de engrenagens cilindricas, sendo que o pinhão e o eixo formam uma só peça. No lado extremo direito do eixo está montado um platô de acionamento de uma embreagem ligada a um motor. A potência máxima fornecida é 57 [HP] à 570 [rpm]. O material do eixo é o aço ABNT 1035, temperado e revenido , com  $\sigma_{rt} = 420$  [*MPa*] e com  $\sigma_e = 320$  [*MPa*] . Deverá o material receber acabamento de usinagem fina com ferramenta de corte.

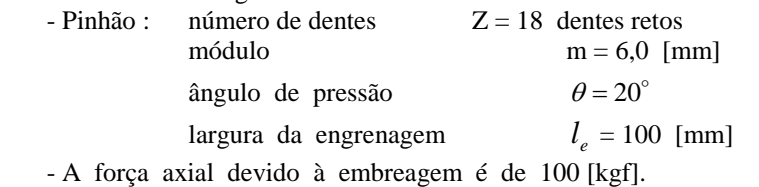

- A falha do eixo acarretará grandes prejuízos.

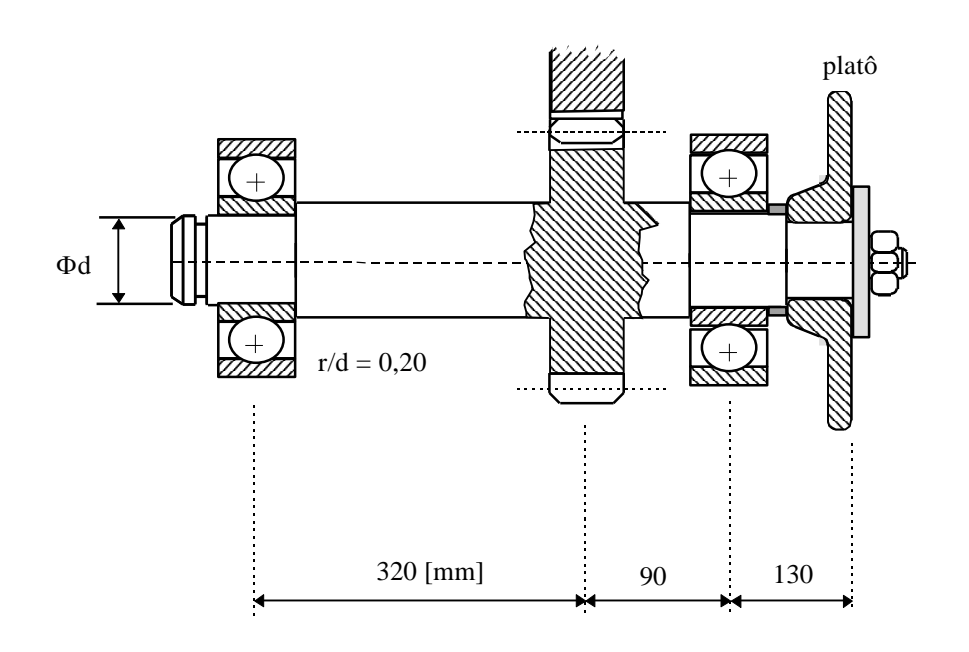

05) Para o eixo da figura abaixo pertencente a um mecanismo de elevação construido de aço ABNT 4320 cementado e temperado. Determinar os diâmetros necessários para que ele transmita uma potência de 43 [HP] a 530 [ rpm].

Engrenagens :  $d_{p1} = 180$  [mm];  $\theta_1 = 20^\circ$ ;  $\beta_1 = 15^\circ$ ; m = 5 [mm]

$$
d_{p2} = 120
$$
 [mm];  $\theta_2 = 20^\circ$ ;  $\beta_2 = 0^\circ$ ; m = 4 [mm]

 $d_1 = 0.7 d_2$ ;  $d_3 = 0.8 d_2$ . Dimensões da figura em [mm]

Eixo :

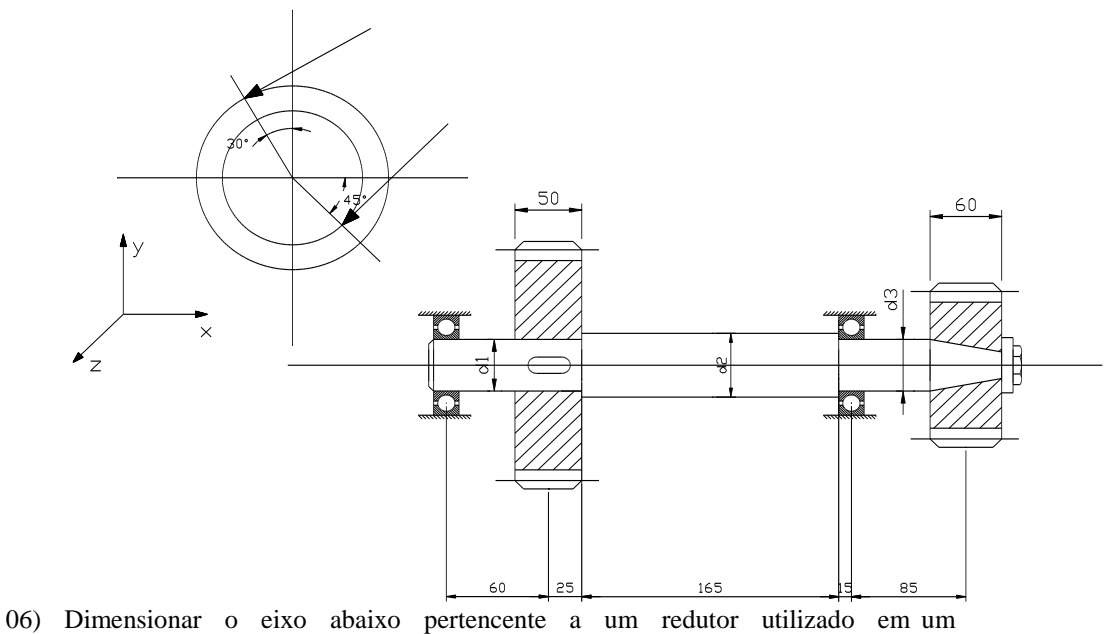

sistema de elevação de cargas . A engrenagem 1 recebe 30 [HP] a 80 [rpm] . A engrenagem 2 é montada com interferência sobre o eixo.

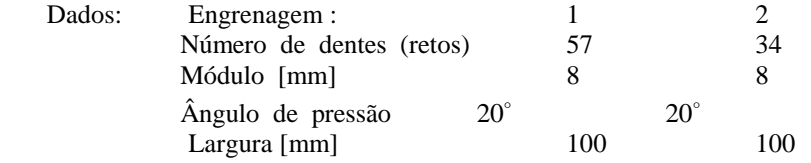

- Eixo feito de ABNT 8620, acabamento médio em torno;
- Adotar demais dados que julgar necessários.

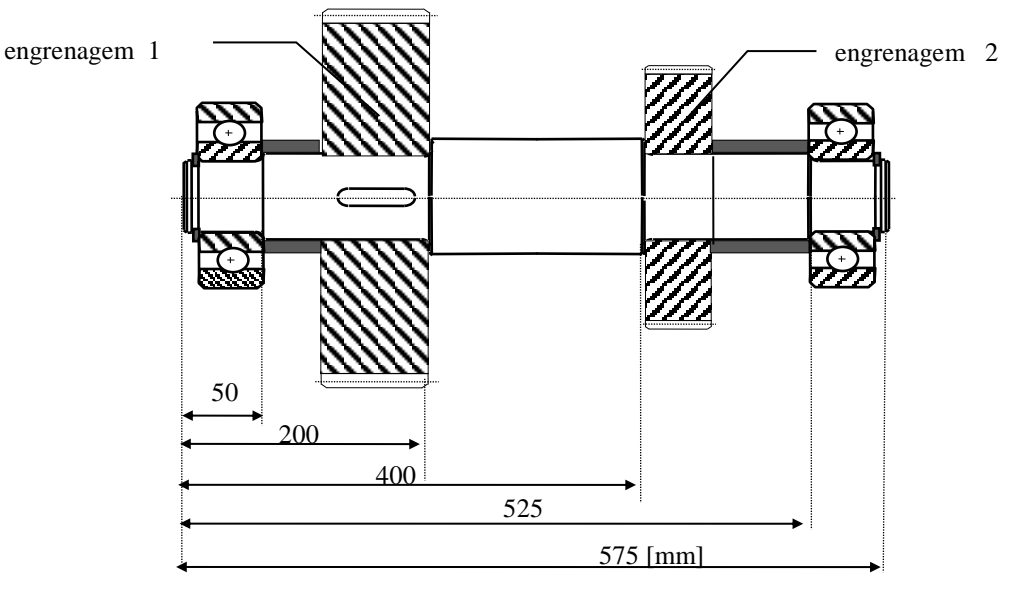

# *Resolução da lista 6*

## **Exercício 6**

# **Dimensionamento de Eixos**

A solução deve seguir os passos do roteiro dado a seguir :

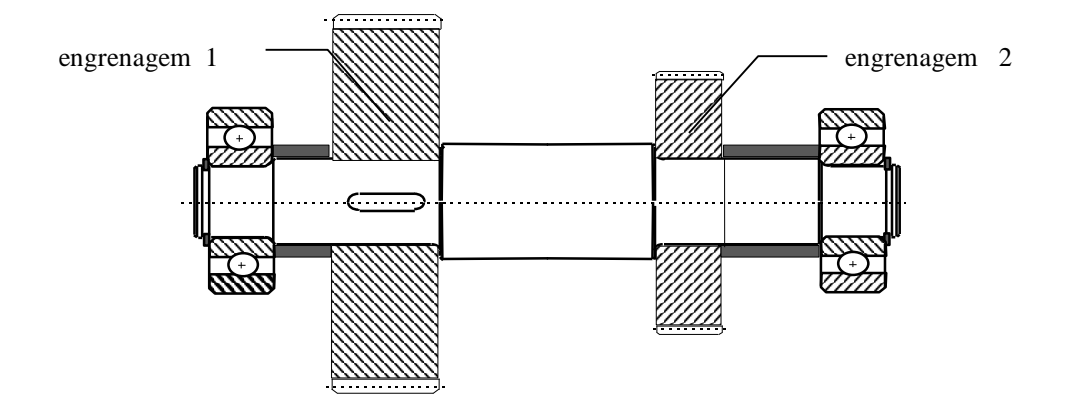

### **a) Fazer croqui do eixo.**

Normalmente são dadas as dimensões longitudinais e os diâmetros precisam então ser determinados. É impossível fazer os cálculos de verificação de eixos sem antes fazer um croqui do mesmo porque os cálculos dependem da forma escolhida para o eixo. Ao se fazer o croqui é muito importante que se raciocine como o eixo vai ser fabricado e como ele vai ser montado. Por exemplo, o segundo escalonamento da direita para a eaquerda foi criado para facilitar a montagem por interferência da engrenagem 2.

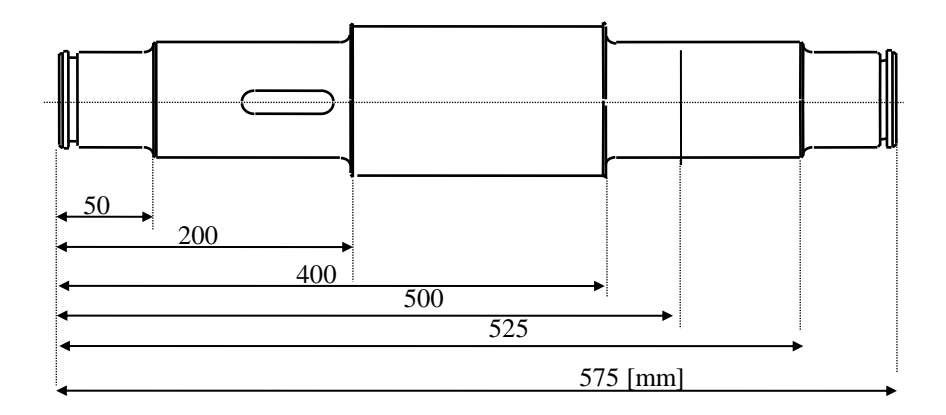

#### **b) Efetuar o pré-dimensionamento.**

#### **b1) Determinar os diagramas dos esforços solicitantes**

Inicialmente é preciso identificar quais forças estão presentes e calcular seus respectivos valores. O caso mais geral é o caso de engrenagens helicoidais : temos a força de engrenamento com três componentes . No plano tangente ao diâmetro primitivo no ponto de contato temos a força axial Fa e a força tangencial Ft. No plano da engrenagem, passando também pelo ponto de contato, temos a mesma força tangencial Ft e a força radial Fr ( ver figuras a seguir).

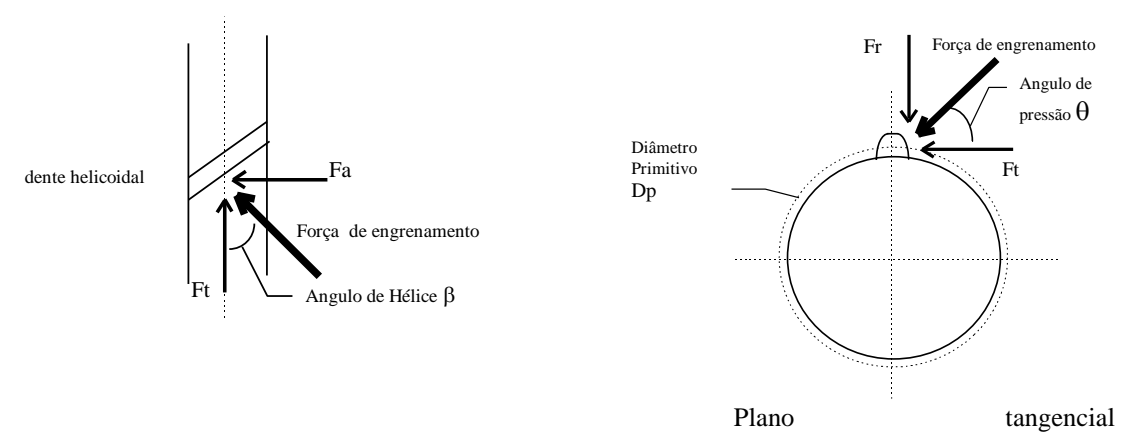

Plano circunferencial

É interessante notar que Ft produz momento torçor e momento fletor (normalmente no plano horizontal) no eixo, a força axial Fa produz tração/compressão e momento fletor (normalmente no plano vertical) e finalmente a força radial Fr produz um momento fletor (normalmente vertical). É importante notar as direções destas forças, as quais dependem se as engrenagens são motoras ou movidas e também do sentido de rotação.

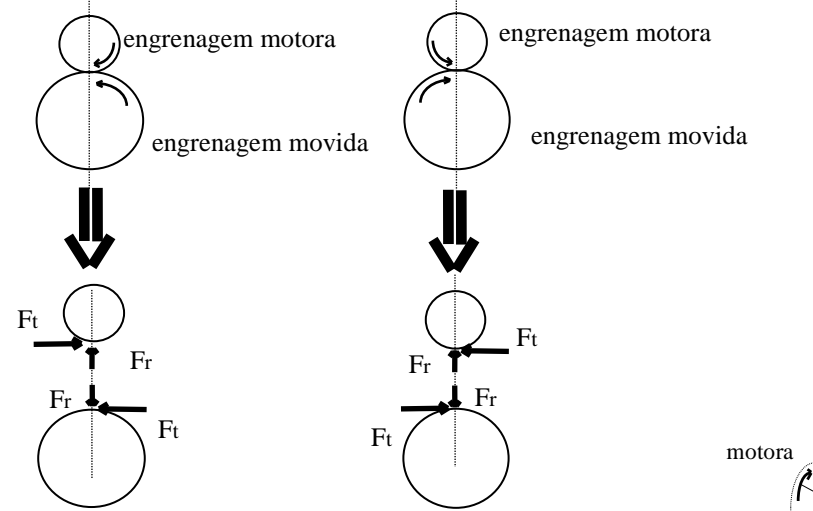

No presente caso a situação é mostrada na figura ao lado. Foram adotadas as disposições de engrenagens e o sentido de rotação mostrados. Também aparecem na figura as forças radiais e tangenciais atuantes nas engrenagens 1 e 2 ( não há forças axiais - engrenagens de dentes retos)

Passemos agora aos cálculos das forças atuantes

#### Cálculo das forças atuantes

Inicialmente calculamos o momento torçor :  $M_t = 716200 \frac{N}{A}$  $n_t = 716200 \frac{N}{n}$  [*kgf* .*mm*], com N [HP] e n [rpm]

$$
M_t = 716.200 \times \frac{30}{80} = 268.575 \text{ [kgf.mm]} = 2.685,75 \text{ [N.m]}
$$

Para calcular a força tangencial sabemos que  $M_+ = F$ *d*  $t = F_t \cdot \frac{dp}{2}$ 

e também que o diâmetro primitivo é igual ao módulo da engrenagem vezes o número de dentes.  $\Leftrightarrow$  d<sub>p1</sub> = m . z<sub>1</sub> = 8 × 57 = 456 [mm]. Daí vem que :

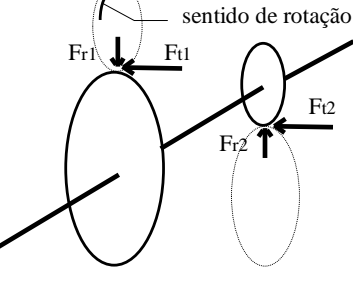

$$
M_t = F_t \cdot \frac{d_p}{2} \Rightarrow F_{t_i} = \frac{2 \times M_t}{d_{p_i}} = \frac{2 \times 2685,75}{0,456} \Rightarrow F_{t1} = 11779,6 \,[N]
$$

O cálculo da componente radial usa a seguinte formulação:

$$
\text{tg}\theta = \frac{F_r}{F_t} \Rightarrow F_r = F_t \cdot \text{tg}\theta \quad \text{, sendo } \theta \text{ o ângulo de pressão da engrenagem}
$$
\n
$$
\Rightarrow F_{r1} = 11779.6 \times \text{tg20}^{\circ} = 4287.4 \, [\text{N}] \quad \text{. Se tivésesmos engrenagem helicoidal com}
$$

 $\beta = 30^{\circ}$ , por exemplo, o cálculo da força axial seria o seguinte

tg 
$$
\beta = \frac{F_a}{F_t}
$$
,  $\Rightarrow F_{a1} = 11779.6 \times \text{tg } 30^\circ$   
 $F_{a1} = 6800.95 \text{ [N]}$ 

E neste caso não deveríamos esquecer que a força axial produz também um momento fletor vertical igual a  $F_a$ .  $\frac{p}{a} \cdot \frac{p}{2}$ !!

Continuando nosso caso, na engrenagem 2 temos :

$$
M_{t2} = M_{t1} = 2685,75 \text{ [N.m]}, d_{p2} = 8 \times 34 = 272 \text{ [mm]}
$$
  
\n
$$
F_{t2} = \frac{2 \text{ Mt}}{d_{p2}} = \frac{2 \times 2685,75}{0,272} = 19748,16 \text{ [N]}; \Rightarrow F_{r2} = 19.748,16 \times tg \ 20^0
$$
  
\n
$$
F_{r2} = 7.187,71 \text{ [N]}
$$

Cálculo das reações dos vínculos

As equações de equilíbrio são :

$$
\sum F_{v} = 0 \Rightarrow F_{VA} - F_{r1} + F_{r2} - F_{VB} = 0
$$
 (1)

$$
\sum F_H = 0 \implies +F_{HA} - F_{t1} - F_{t2} + F_{HB} = 0 \tag{2}
$$

$$
\sum M_{VA} = 0 \Rightarrow -F_{r1} \times 0.125 + F_{r2} \times 0.425 - F_{VB} \times 0.525 = 0
$$
 (3)

$$
\sum M_{HA} = 0 \implies F_{t1} \times 0.125 + F_{t2} \times 0.425 - F_{HB} \times 0.525 = 0 \tag{4}
$$

Cuja solução é :

$$
(1) \Rightarrow F_{VA} - F_{VB} = 4287,4 - 7187,74 = -2900,34 [N]
$$
\n
$$
(2) \Rightarrow F_{HA} + F_{HB} = 11779,6 + 19748,16 = 31527,76 [N]
$$
\n
$$
(3) \Rightarrow F_{VB} = \frac{1}{0,525} (7187,74 \times 0,425 - 4287,4 \times 0,125) = 4797,84 [N]
$$
\n
$$
(1) \Rightarrow F_{VA} = -2900,34 + 4797,84 = 1897,50 [N]
$$
\n
$$
(4) \Rightarrow F_{HB} = \frac{1}{0,585} (11779,6 \times 0,125 + 19748,16 \times 0,425) = 18791,27 [N]
$$
\n
$$
(2) \Rightarrow F_{HA} = 11779,6 + 19748,16 - 18791,27 = 12736,49 [N]
$$

Temos agora todos os valores necessários para traçar os diagramas dos esforços atuantes : Mfv, Mfh, Mt, que estão dados a seguir. Note-se que não há força axial neste caso e supondo que L  $\frac{L}{D}$  > 5 ;  $D \langle \frac{525}{5} = 105 \text{ [mm]}$  não nos preocuparemos com a cortante Q.

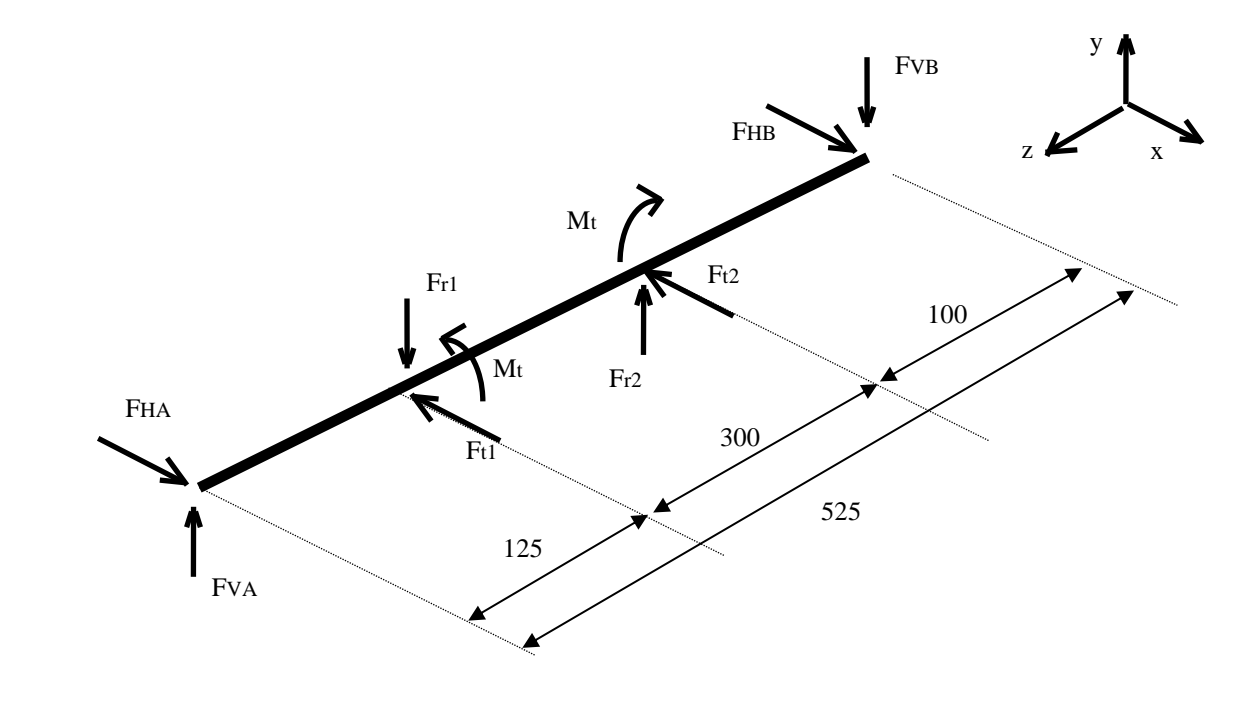

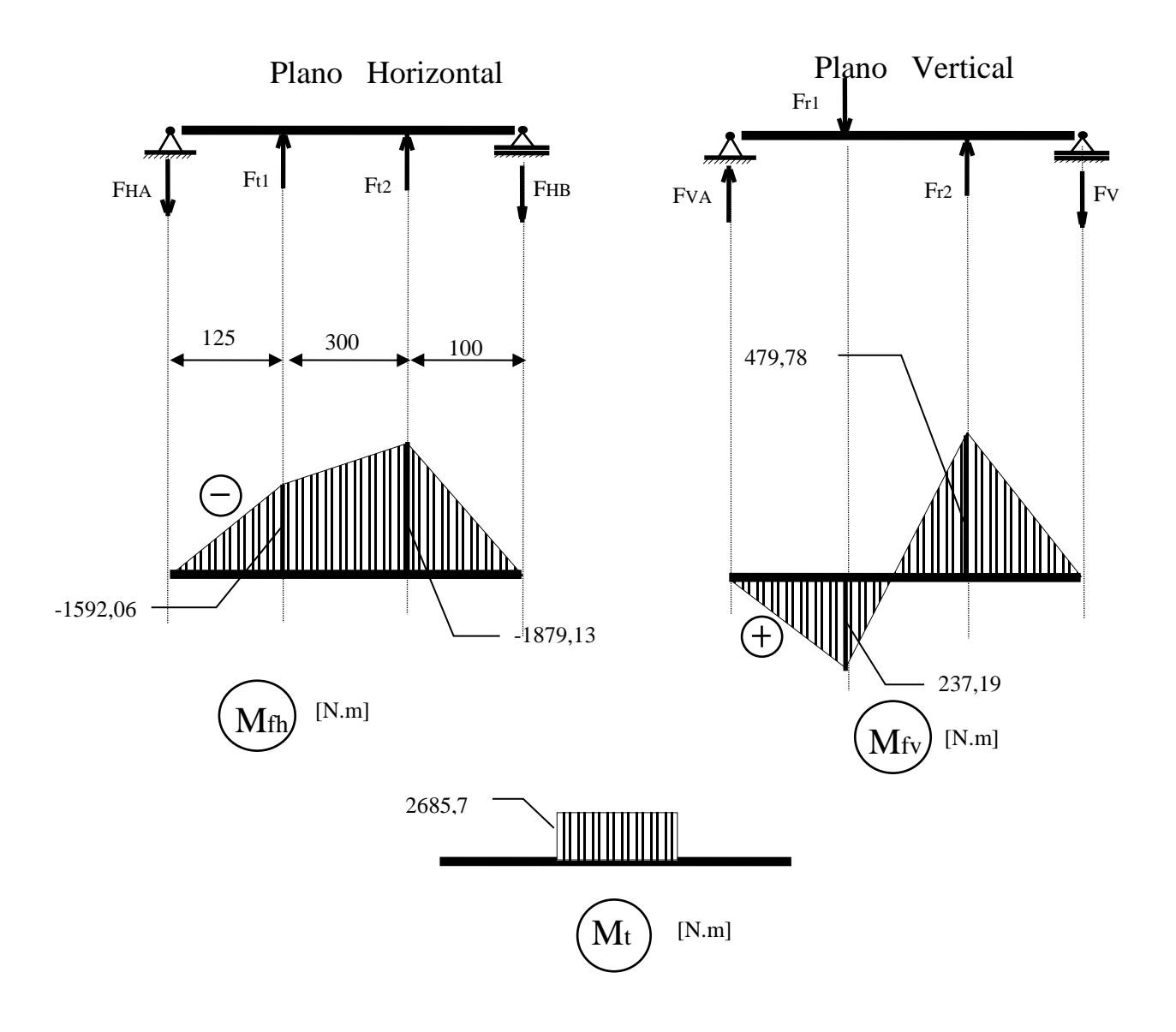

#### **b2) Localização das secções críticas para pré-dimensionamento**

Este exame requer muito cuidado. Devemos procurar as secções onde tenhamos  $\sigma$  máximo. Isto implica que o momento fletor resultante MfR deve ter o valor máximo, ou então a secção da eixo deve ter Wf pequeno ou mesmo uma combinação destas situações. Às vezes é impossível prever-se o resultado e então devemos fazer o cálculo completo para cada secção candidata para depois concluirmos onde se acha a secção mais crítica.

No presente caso, as secções com diâmetro menor tem momento desprezível, e as duas secções com momento maiores tem diâmetros iguais. Isto implica que a secção com maior MfR deve ter o maior  $\sigma$  e somente ela será verificada.

O exame dos diagramas de M<sub>fh</sub>, e M<sub>fy</sub> permite calcular que no plano médio da engrenagem 1 age um momento fletor resultante tal que :

 $M_{fRI} = \sqrt{-1.592,06^2 + 239,19^2} = 1.609,73$  [*N*.*m*] e para engrenagem 2 temos  $M_{fR2} = \sqrt{-1.879,13^2 + 479,78^2} = 1.939,41 \, [N.m]$  . Portanto a secção que passa pela engrenagem 2 é a mais crítica.

### **b3) Determinar adm para o pré-dimensionamento**

$$
\sigma_{adm} = \frac{tens\tilde{a}o\;{}limite}{s}
$$

e a tensão limite para materiais dúcteis ( um aço com sigla XX20 é dúctil), é a tensão de escoamento. Para o aço ABNT 8620, a tabela de materiais para eixos das Notas de Aula indica

$$
\sigma_e = 60.0 \left[ \frac{kgf}{mm^2} \right] e \quad \sigma_{rt} = 95.0 \left[ \frac{kgf}{mm^2} \right]
$$

Fatores escolhidos:

- $a = 1.0$  material dúctil
- $\bullet$  b = 2,0 carga variável com reversão (sobe e desce)
- $c = 1,0$  carga aplicada gradualmente (embreagem)
- $d = 1.7$

- condições pouco severas (elevação de cargas)

condições gerais ligeiramente críticas:

 $\left\{\right. - \text{material dictil}\right\}$ 

- segurança normal (elevação de cargas pouco valiosas)

$$
\sigma_{\text{adm}} = \frac{60}{1,0 \times 2,0 \times 1,0 \times 1,7} = 17,65 \, [\frac{\text{kgf}}{\text{mm}^2}] = 176,5 \, [\text{MPa}]
$$

|

#### **b4) Determinar diâmetro**

Para solicitação com  $M_f e M_t e e$  eixo seção circular

$$
\overline{d} = 2.17 \sqrt[3]{\frac{M_{eq}}{\sigma_{adm}}}, \text{ com } M_{eq} = \sqrt{M_{fR}^2 + \frac{3}{4} M_t^2}
$$

$$
M_{eq} = \sqrt{1939.41^2 + \frac{3}{4}} \times 2685.75^2 = 3028.41 \text{ [Nm]}
$$

$$
\overline{d} = 2.17 \sqrt[3]{\frac{3028.41}{176.5 \times 10^6}} = 0.056, d = 1.1 \sim 1.3 \overline{d}
$$

Adotaremos d= 70 [mm] e temos  $\frac{L}{R}$  $\frac{E}{D}$  = 7,5  $\rangle$  5,  $\therefore$  desprezamos Q.

Entretanto , a situação é um pouco mais complicada se tivermos a presença de força normal. Neste caso fica muito difícil acharmos d de forma explícita como usamos acima. Apesar do fato de que a contribuição de N para aumentar a tensão normal ser normalmente pequena, o correto seria termos o seguinte procedimento:

a) calculamos d como acima, desprezando portanto N.

b) assumimos  $d = 1, 1, a 1, 3, d$ .

c) com este valor de diâmetro calculamos então a tensão normal máxima da secção :  $\sigma = \frac{N}{\epsilon} + \frac{N}{\epsilon}$ *S M W fR f* ,

sendo que  $\tau$  permanece como acima (N não influencia  $\tau$ )

d) calculamos então a tensão de confronto  $\sigma^* = \sqrt{\sigma^2 + 3\tau^2}$  e finalmente fazemos a verificação final  $\sigma^*$  <  $\sigma_{\text{adm}}$ 

#### **c) Completar o croqui com os diâmetros**

Assumimos os demais diâmetros a partir do pré-dimensionamento. É normal assumirem-se escalonamentos com a relação d1/d2 entre 1,2 e 1,4 .

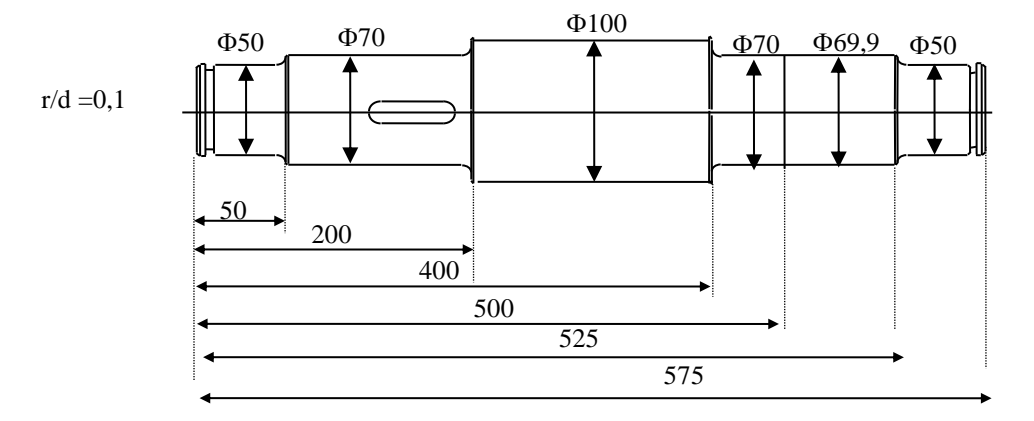

#### **d) Verificar quanto à fadiga**

#### **d1) Localizar secções críticas à fadiga**

Aqui novamente cabe uma discussão sobre a localização das secções críticas. Agora, além das considerações feitas sobre a procura das secções críticas no pré-dimensionamento levando-se em conta o esforço máximo e o diâmetro da secção, entram em cena também os parâmetros de cálculo à fadiga. Estes influem tanto na tensão admissível como na tensão de confronto. Dentre estes parâmetros, o que mais influirá é o valor de  $\beta$ k.

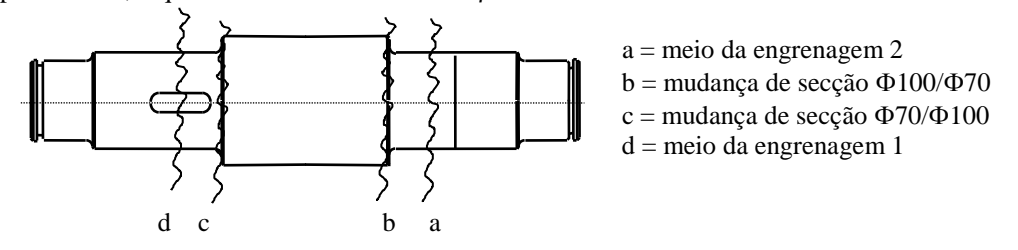

Desta forma, as maiores candidatas são a secção "a" passando pela engrenagem 2 (devido ao maior momento fletor resultante); as mudanças de secções "b" e "c" (devido ao  $\beta$ k); e a secção "d" que passa pela engrenagem 1 ( devido a  $\beta$ k da chaveta e ao elevado momento fletor). Não é possível saber de antemão qual será a mais crítica, obrigando-nos a verificar todas.

#### **d2) Verificar à fadiga na secção "a"**

### Tensão de Confronto

Devemos ter tensão de confronto tal que  $\sigma^* \leq \sigma_{\text{adm}}$ 

Examinando o diagrama de esforços, vemos que não há força normal e portanto a máxima tensão normal de tração devido à flexão será igual à máxima tensão normal de compressão (também devido à flexão). Como o eixo gira, isto vai submeter um ponto qualquer à solicitação de fadiga com kf  $= \infty$ . No caso do momento torçor, seu valor é considerado constante e portanto neste caso kt = 1. Temos portanto um caso de flexão e torção combinados Neste caso temos flexão e torção combinados com  $k_f = \infty$  e  $k_t = 1$ . Ou seja, caímos no caso c) da formulação da teoria de cálculo de tensão de confronto :

$$
\sigma^* = \sqrt{\sigma_{\text{max}}^2 + H^2 \tau^2} \qquad \text{e} \qquad \text{H} = \frac{\sigma_{\text{far}} \beta_{\text{kt}}}{\tau_{\text{e}} \beta_{\text{kaf}}}
$$

e ainda  $\sigma_{\text{max}} = \frac{N}{S}$  $\frac{N}{S}$  +  $\frac{M}{W}$  $\frac{W_{\text{fr}}}{W_{\epsilon}}$  ,  $K_f$  . Mas neste caso N = 0, como vimos. O momento fletor resultante é

igual a 1.939,41 [N.m] e,  $W_f = \frac{\pi d^3}{32} = \frac{\pi . 0.07^3}{32} = 3.37$ . 10  $\pi$ d<sup>3</sup>  $\pi$ , 0,07<sup>3</sup> 2.27 10<sup>-5</sup> 32  $\left[m^3\right]$ .

Portanto  $\sigma_{\text{max}} = \frac{1939,41}{2.27 \cdot 10^{-5}}$ 3,37 . 10 = 57,59 [MPa] . A tensão tangencial é simplesmente aquela

devida à torção :

$$
\tau = \frac{M_t}{W_t} \; ; \; W_t = \frac{\pi d^3}{16} = 6,74 \; . \; 10^{-5} \; [\text{m}^3]. \; \text{Temos o momento toroor de } 2.685,75 \; [\text{N} \cdot \text{m}]
$$
\n
$$
\Rightarrow \; \tau = \frac{2685,75}{6,74 \; \times \; 10^{-5}} = 39,84 \; [\text{MPa}]
$$

 Nesta secção não há entalhe, uma vez que ajuste prensado não afeta o comportamento à fadiga  $\Rightarrow \beta_{kt} = \beta_{kaf} = 1,0$ 

Para o cálculo de *Faf* usaremos a Figura 1 da Aula 05. Em tese esta figura é válida para flexão pura, porém é o único recurso que temos para flexo-torção.

$$
\sigma_{\text{Faf}} \xrightarrow[\text{ago liga}]{\text{Fig. 1}} \rightarrow 520 \text{ [MPa]}; \quad \sigma_{\text{e}} = 600 \text{ [MPa]} \begin{pmatrix} \text{tablea de material} \\ \text{p/eixos (Notas de Aula)} \end{pmatrix}
$$
\n
$$
\sigma_{\text{r}} = 95 \text{ [Kgf/mm}^2]
$$

Temos tambem  $\tau_{\text{e}} = 0.577$  .  $\sigma_{\text{e}} = 0.577.600 = 346.2$  [MPa] e portanto :

H = 
$$
\frac{520}{346,2}
$$
 = 1,50 e finalmente temos a tensao de confronto  
 $\sigma^* = \sqrt{57,59^2 + 1,50^2 \times 39,84^2}$  = 82,99 [MPa]

Tensão admissível

$$
\sigma_{adm} = \sigma_{\text{faf}} \frac{b_1 \ b_2 \ b_3}{\beta_k \ \eta_1 \ \eta_2 \ \eta_3 \ \eta_4 \ \eta_5}
$$

Aqui temos S<sub>faf</sub> ou  $\sigma_{\text{faf}}$  = 520 [MPa], já calculada acima. Prosseguimos na verificação à fadiga como nos exercícios anteriores.

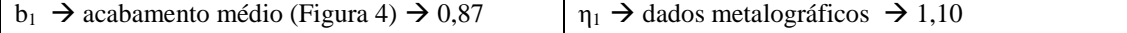

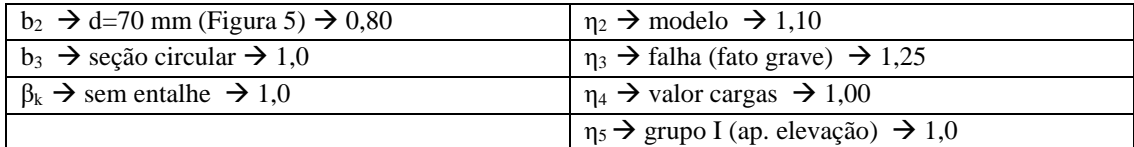

Finalmente chegamos a :

$$
\sigma_{adm} = 520 \times \frac{0.87 \times 0.80 \times 1.0}{1.0 \times 1.10 \times 1.10 \times 1.25 \times 1.0 \times 1.10} = 217.5 \text{ [MPa]}
$$

portanto temos  $82,99 \ll 217,5$  ou seja,  $\sigma^* \ll \sigma_{\text{adm}}$  OK!!

## **d3) Verificar à fadiga na secção "b"**

Tensão de confronto

Também neste caso  $\sigma^* = \sqrt{\sigma_{\text{max}}^2 + H^2 \tau^2}$ ,  $H = \frac{\sigma_{\text{faf}} \beta_1}{\sigma_{\text{max}}}$  $\tau_e \beta$  $^*$  =  $\sqrt{\sigma_{\text{max}}^2 + H^2 \tau^2}$ ,  $H = \frac{G \text{tan} \mu_{\text{kt}}}{g}$ *<sup>e</sup>* kaf . A secção "b" está a

150 [mm] da extremidade direita do eixo ( notar que os diagramas dos esforços estão traçados a partir da linha média dos rolamentos) e logo :

$$
M_{fVb} = F_{VB} \times 0,150 - F_{r2}. 0,05 = 360,16 \text{ [N.m]}
$$
  
\n
$$
M_{fHb} = F_{HB} \times 0,150 - F_{t2}. 0,05 = 1831,3 \text{ [N.m]} \implies M_{fR} = 1.866,38 \text{ [N.m]}
$$

Então teremos :

$$
\sigma_{max\,b} = \frac{M_{fR}}{W_f} = \frac{1866,38}{3,37 \times 10^{-5}} = 55,38 \text{ [MPa]},
$$
  
\n
$$
\tau_b = \tau_a = 39,84 \text{ [MPa]}
$$

Note-se que nos cálculos relativos a secções com escalonamento de diâmetros, usamos sempre o diâmetro menor que sempre é o mais crítico.

Da mesma forma anterior temos:  $\sigma_{\text{faf}}$  = 520 [MPa];  $\tau_{\text{e}}$  = 346,2 [MPa]

Na determinação de  $\beta_{kt}$ , iremos observar que não temos  $\beta_k$  para k = 1. Usamos então  $\beta_k$  para k  $=\infty$ , <u>a favor da segurança</u>.

$$
\beta_{kt}
$$
 - Figure 9, aula 05  
\n $\frac{r}{d_1} = 0,10$  1,25 para  $\frac{d_1}{d_2} = 1,4$ , em nosso caso  $\frac{100}{70} = 1,43$   
\n $\sigma_{Rt} = 95 [\text{kgf/mm}^2]$ 

portanto não precisamos corrigir porque a relação de diâmetros é praticamente a mesma. Se tivéssemos *d d* 1 2 100  $=\frac{100}{83}$  = 1,2, por exemplo, corrigiríamos pela figura, pag13 (aula05), escala "T" (caso de

torção) e obteríamos C= 0,8 . Em seguida faríamos  $\beta_{kt1,2} = 1 + C (\beta_{kt1,4} - 1) = 1 + 0,8 (1,25 - 1) = 1,20$ . Outra alternativa para o cálculo de  $\beta_{kt}$  quando k<sub>t</sub> = 1 é considerarmos que neste caso  $\beta_{kt}$  recai

em  $\alpha_{\rm kt}$ . Se tivermos um ábaco de  $\alpha_{\rm kt}$  o problema ficaria resolvido. Por exemplo, no presente caso o uso da Fig. 19 nos dá  $\alpha_{kt} = 1.42$  valor apenas aproximado dos 1,25 obtidos acima. É bom lembrar que sempre  $\alpha_k > \beta_k$ . Ainda mais, se quiséssemos  $\beta_{kt}$  para  $k \neq 1$ , teríamos que apanhar  $\alpha_k$  acima, obter  $\eta_k$  e usar  $\beta_k = 1 + \eta_k(\alpha_k - 1)$ .

Voltemos ao nosso caso e passemos agora à determinação de  $\beta_{\text{kaf}}$ . Neste caso  $k_f = \infty$  então basta consultar fig. 8 e 10 :

$$
\beta_{kaf}
$$
  $\xrightarrow{\text{Fig. 8, aula 05}}$   $\rightarrow$  1,85 para  $\frac{d_2}{d_1} = 2$   $\frac{\text{Fig. 10, aula 05}}{\frac{d_2}{d_1}} = 1,43$   
\n $\sigma_{Rt} = 95[kgf / mm^2]$ 

É importante não se esquecer de usar agora a escala "F" na figura 16. A correção será dada por  $\beta_{\text{kaf}} = 1 + 0.75 (1.85 - 1) = 1.64$ 

Finalmente podemos calcular H e a tensão de confronto :

$$
\Rightarrow \ \text{H} = \frac{520 \times 1,25}{346,2 \times 1,64} = 1,14
$$

$$
\sigma^* = \sqrt{55,35^2 + 1,14^2 \times 39,84^2} = 71,62 \text{ [MPa]}
$$

Tensão admissível

Comparando-se as secções  $\underline{a}$  e  $\underline{b}$ , vemos que muda só o valor de  $\beta_k$ , ou seja temos :

$$
\frac{\sigma_{adm\,b}}{\sigma_{adm\,a}} = \frac{\beta_{ka}}{\beta_{kb}}; \qquad \text{mas usamos aqui } \beta_{kt} \text{ ou } \beta_{kf} \text{ ??}
$$

Resposta é  $\beta_{kf}$ , pois  $\sigma_{adm}$  é calculado como flexão.

$$
\sigma_{\text{adm }b} = \sigma_{\text{adm }a} \cdot \frac{1,00}{1,64} = 217.5 \cdot \frac{1,00}{1,64} = 132,62 \text{ [MPa]}
$$

Chegamos a 71,62 << 132,62 e portanto *b*  $\overline{\sigma}_{\scriptscriptstyle b}^* \ll \overline{\sigma}_{\scriptscriptstyle \sf adm\,b}$ 

### **d4) Verificar à fadiga na secção "c"**

A secção "c" é geometricamente idêntica à "b". Na tensão de confronto  
\n
$$
M_{fRc} \langle M_{fRb} e M_{tc} = M_{tb} \implies \sigma_c^* \langle \sigma_b^*.
$$
  
\ntambem  
\n $\sigma_{admc} = \sigma_{admb} \implies$  se  $\sigma_b^* \langle \sigma_{admb} e \rangle$ então  $\sigma_c^* \langle \sigma_{admc} e \rangle$ 

Neste caso nem precisamos fazer a verificação !

### **d5) Verificação à fadiga na secção "d"**

### Tensão de confronto

O procedimento segue os casos anteriores :

$$
\sigma^* = \sqrt{\sigma_{\text{max}}^2 + H^2} \tau^2
$$

$$
M_{fR} = \sqrt{1592,06^2 + 237,19^2} = 1609,73 \text{ [N.m]} \qquad e \qquad W_{f} = 3,37 \cdot 10^{-5} \text{ [m}^3\text{]}
$$

$$
\Rightarrow \qquad \sigma_{\text{max}} = \frac{1609,93}{3,37 \cdot 10^{-5}} = 47,76 \text{ [MPa]}
$$

Os valores de  $\beta k$  para rasgos de chaveta são dados na Fig. 27, aula 05:

Fig. 27, caso 1A  
\n
$$
\frac{\text{Fig. 27, caso 1A}}{\text{arc } \text{lig } a} \rightarrow \beta_{\text{ker}} = 2,0
$$
\n
$$
\frac{\text{Fig. 27, caso 2A}}{\text{arc } \text{lig } a} \rightarrow \beta_{\text{ker}} = 1,6
$$

Também aqui usamos  $\beta_{kat}$  em lugar de  $\beta_{kt}$  para  $k = 1$ . Agora teremos :

$$
H = \frac{520 \times 1,6}{346,2 \times 2,0} = 1,20 \quad e \quad \sigma^* = \sqrt{47,76^2 + 1,20^2 \times 39,84^2} = 67,62 \text{ [MPa]}
$$

Tensão admissível

Nowamente temos: 
$$
\sigma_{adm} = \sigma_{\text{faf}} \frac{b_1 \cdot b_2 \cdot b_3}{\beta_k \eta_1 \eta_2 \eta_3 \eta_4 \eta_5}
$$

e, seguindo o mesmo raciocínio anterior :  $\frac{0}{1}$ σ  $\beta$  $_{\beta}$ *adm adm* d a ka kd =

onde  $\beta_{kd} = \beta_{kaf} = 2.0 e da$ í:

$$
\sigma_{\text{adm d}} = \sigma_{\text{adm a}} \times \frac{1}{\beta_{\text{kd}}} = 217.5 \cdot \frac{1}{2.0} = 108.75 \text{ [MPa]}
$$

e assim chegamos a

$$
\sigma^* = 67,62 \text{ [MPa]} \langle \langle 108,75 \text{ [MPa]} = \sigma_{\text{adm}} \rangle
$$

O coeficiente de segurança neste caso é  $S = \frac{\sigma}{\sigma}$  $\sigma$ *adm* \* = 1,61. O resultado geral da verificação é mostrado na tabela abaixo :

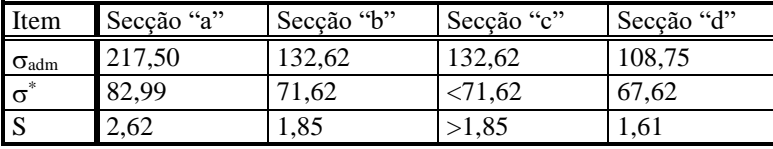

Um valor aceitável de S é até 1,2 , acima disto o eixo está superdimensionado e haverá então um desperdício de material. Entretanto vários outros fatores precisam ser levados em conta na prática. Por exemplo, de nada adianta redimensionar um certo eixo para um diâmetro de 23 [mm] se a bitola da matéria prima disponível no mercado é de 25 [mm] e o restante do material terá que ser usinado de qualquer forma. Também é comum termos que respeitar certas proporções entre os diâmetros e portanto é praticamente inevitável termos S elevados perto dos extremos, onde a solicitação é bem menor.

No presente caso porém o exame da tabela acima indica que devemos redimensionar. Damos abaixo um procedimento orientativo aproximado para estimarmos o novo valor a ser assumido pelo diâmetro.

Sabemos que a tensão de confronto é, a grosso modo, inversamente proporcional a  $W_f$ . Como  $\sigma \alpha$  d<sup>-3</sup>  $\rightarrow$ 

$$
\frac{\sigma_v^*}{\sigma_n^*} = \left(\frac{d_n}{d_v}\right)^3, e \quad \text{queremos por exemplo}
$$
\n
$$
\sigma_n^* = \frac{\sigma_{\text{adm}}}{1,10} = 98,86 \text{ [MPa]}
$$

$$
\Rightarrow d_n = d_v \times \sqrt[3]{\frac{\sigma_v^*}{\sigma_n^*}} = 70 \times \sqrt[3]{\frac{67,62}{98,86}} \approx 62 \text{ [mm]}
$$

Devemos então refazer os cálculos com  $d = 62$  [mm]. Finalmente vale observar que nesta nova verificação, vários cálculos não precisarão ser refeitos pois independem (ou dependem mínimamente) do diâmetro.